# *Груздов Андрей Викторович*

*Главный инженер ООО «РусПромХолод» РФ, р. Башкортостан, с. Иглино E-mail: [andrj169@gmail.com](mailto:andrj169@gmail.com) Gruzdov Andrey Viktorovich Chief Engineer of RusPromHolod LLC*

*Березин Сергей Викторович Начальник отдела сбыта ООО «ТехРесурс» РФ, р. Башкортостан, с. Иглино E-mail: [bkcru@bk.ru](mailto:bkcru@bk.ru) Berezin Sergey Viktorovich Head of Sales Department, TekhResurs LLC*

# *Березин Алексей Владимирович*

*Кадастровый инженер, индивидуальный предприниматель РФ, р. Башкортостан, с. Иглино E-mail: [berezin0278@yandex.ru](mailto:berezin0278@yandex.ru) Berezin Alexey Vladimirovich Cadastral engineer, individual entrepreneur*

# *Березин Павел Владимирович*

*Инженер связи АО «Уфанет» РФ, р. Башкортостан, с. Иглино E-mail: [pavel.bash@mail.ru](mailto:pavel.bash@mail.ru) Berezin Pavel Vladimirovich Communication engineer at Ufanet JSC*

# **ЕСТЕСТВЕННАЯ ТЕОРИЯ NATURAL THEORY**

# **АННОТАЦИЯ**

Открыты новые функции и операции. Обнаружен естественный порядок функций. Показаны новые формулы для корней полиномов разных типов. Предложены системы звукового и символьного кодирования.

#### **ABSTRACT**

New functions and operations have been opened. A natural order of functions has been discovered. New formulas for roots of polynomials of different types are shown. Sound and symbol coding systems are proposed.

**Ключевые слова**: параметрическая таблица; натуральные функции; ядерные произведения; акустическая таблица; упакованная форма чисел.

**Key words**: parametric table; natural functions; nuclear works; acoustic table; packed form of numbers.

Естественная теория разделяет функции на 3 категории:

1. Натуральные функции.

2. Различные соединения натуральных функций: произведения, функции от функций, и прочие композиции натуральных функций.

3. Искусственные функции. Это функции, которые невозможно получить никакими соединениями натуральных функций.

Первую категорию объединяет гипернатуральная функция **mts**. Она имеет 3 параметра ядра и 1 параметр корпуса.

$$
mts_{m,t,s}(R) = t + R + \sum_{h=2}^{\infty} \left( \frac{R^h}{h!} \prod_{a=1}^{h-1} (-ma + t + hs) \right)
$$

<u>Ядро</u> – это произведение  $\prod_{a=1}^{n-1}(-ma + t + hs)$ 

Knowing – 3To qpo6b 
$$
\frac{R}{h!}
$$

\n
$$
mts_{m,t,s}(R) = t + R + \frac{R^2}{2!} \prod_{a=1}^{2-1} (-ma + t + 2s) + \frac{R^3}{3!} \prod_{a=1}^{3-1} (-ma + t + 3s) + \frac{R^4}{4!} \prod_{a=1}^{4-1} (-ma + t + 4s) + \frac{R^5}{5!} \prod_{a=1}^{5-1} (-ma + t + 5s) + \dots
$$

При определённых значениях параметров ядра некоторые члены могут быть равны 0, так как один из их множителей может стать равным 0.

$$
mts_{m,t,s}(R) = t + R + \frac{R^2}{2}(-m + t + 2s) + \frac{R^3}{3!}(-m + t + 3s)(-2m + t + 3s) + \frac{R^4}{4!}(-m + t + 4s)(-2m + t + 4s)(-3m + t + 4s) + \dots
$$

Существует 4 группы натуральных функций. Степенной ряд каждой функции одной группы имеет одинаковый радиус сходимости. Если группы нумеровать десятеричными числами, логика нумерации не будет видна. Их нужно нумеровать строго двоичным числом ms. Каждая группа состоит из двух подгрупп. Номер подгруппы – это тоже двоичная цифра t, 0 или 1.

Любая функция, использующая весь степенной ряд своей ячейки, имеет одинаковые параметрические тождества.

У нулевых подгрупп одинаковые пропорциональные тождества

$$
c \times mts_{m,0,s}(R) = mts_{\frac{m}{C},0,\frac{S}{C}}(cR)
$$

У первых подгрупп одинаковые степенные параметрические тождества

$$
(mts_{m,1,s}(R))^{c} = mts_{\frac{m}{c},1,\frac{s}{c}}(cR)
$$

Групповое тождество

$$
mts_{m,1,s}(R) = e^{mts_{m,0,s}(R)}
$$

В параметрической таблице натуральных функций, на российском трёхцветном флаге располагается обозначение столбцов таблицы - групп натуральных функций. На зелёном флаге – номера строк, подгрупп. Вся ячейка – отдельная подгруппа натуральных функций нумеруется ядерными параметрами m, t, s, цвета которых идут в порядке RGB.

# Таблица 1.

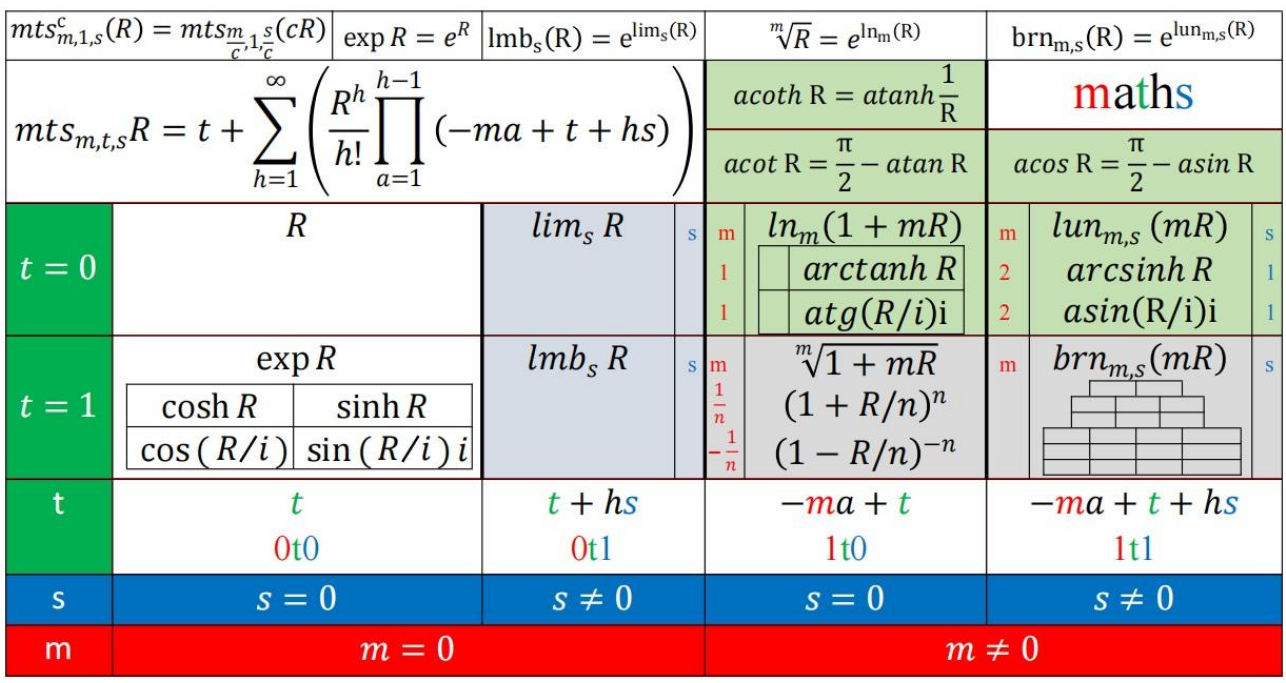

#### Параметрическая таблица натуральных функций

made by nature

0t0. Группа одной переменной. Радиус сходимости степенных рядов всех функций этой группы бесконечен.

000. Подгруппа корпуса. Когда все ядерные параметры равны 0, гипернатуральная функция возвращает параметр корпуса без изменений.

$$
ints_{0.0.0}(R) = R
$$

010. Подгруппа экспоненты. В неё входят гиперболические и тригонометрические косинусы и синусы. Экспонента использует весь степенной ряд своей подгруппы. Остальные функции используют только чётные или только нечётные члены степенного ряда этой подгруппы.

Ячейка 010.

#### Содержимое ячейки 010 параметрической таблицы

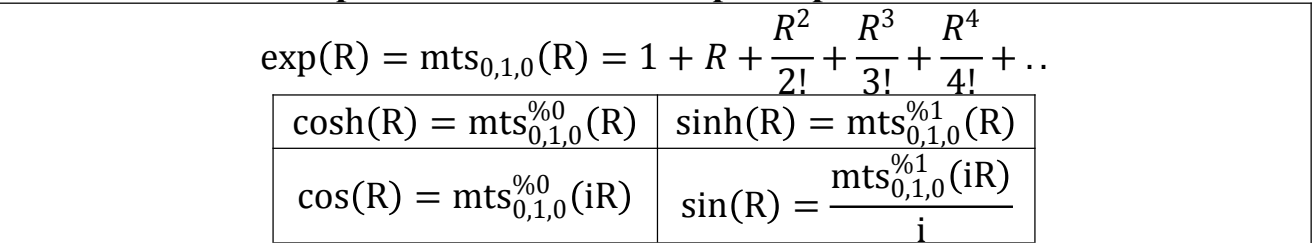

0t1. Группа limb (разноуровневых неизвестных). Используется в таких уравнениях, где неизвестная находится и в коэффициентах, и в степенях. Степенной ряд функций этой группы сходится, когда  $|sR| < 1/e$ .

$$
\lim_{s} (R) = \text{mts}_{0,0,s} (R) = R + 2s \frac{R^2}{2!} + (3s)^2 \frac{R^3}{3!} + (4s)^3 \frac{R^4}{4!} + \dots
$$
  

$$
\text{lmb}_s (R) = \text{mts}_{0,1,s} (R) = R + (1 + 2s) \frac{R^2}{2!} + (1 + 3s)^2 \frac{R^3}{3!} + (1 + 4s)^3 \frac{R^4}{4!} + \dots
$$

# $\text{Imb}_{s}(R) = e^{\text{lim}_{s}(R)}$

001. Лимб - это один из корней следующих уравнений

Ячейка 001

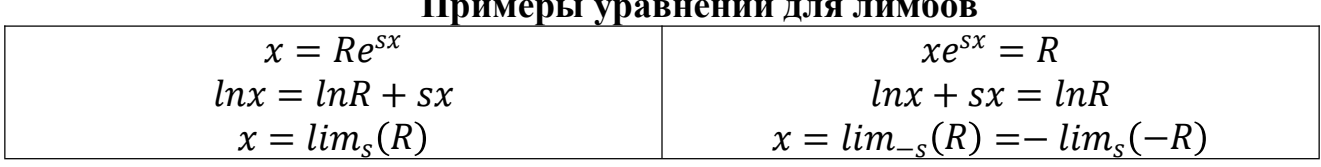

 $011.$  Ультралимб – это один из корней следующих уравнений

Ячейка 011.

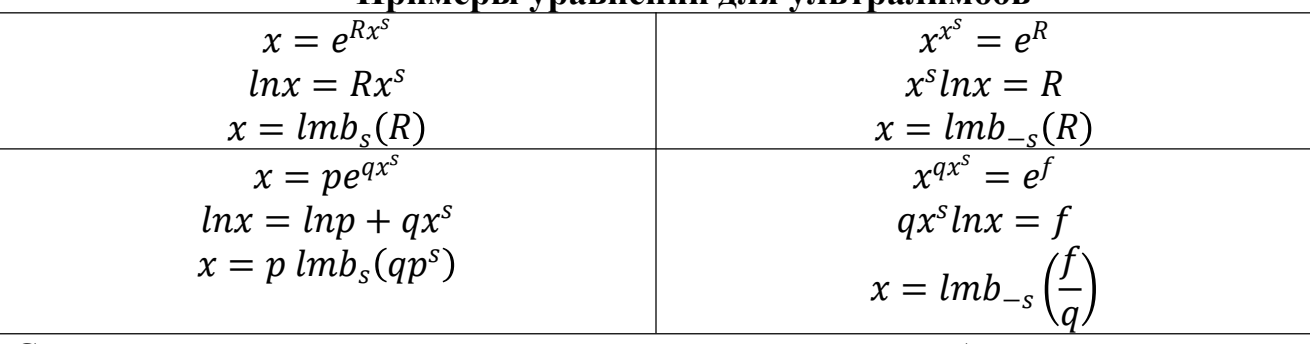

Примеры уравнений лля ультралимбов

С помощью операции почтовое умножение над ультралимбами можно получать корни многочленов второго рода по следующей формуле

$$
x = pe^{q_1x^{s_1} + q_2x^{s_2} + \cdots}
$$
  
\n
$$
ln x = lnp + q_1x^{s_1} + q_2x^{s_2} + \cdots
$$
  
\n
$$
x = p lmb_{s_1}(q_1p^{s_1})@lmb_{s_2}(q_2p^{s_2})@...
$$

С помощью операции валютное умножение над ультралимбами можно получать корни многочленов третьего рода по следующей формуле

$$
x^{px^{b}+qx^{d}+\cdots} = e^{f}
$$
  
\n
$$
(px^{b}+qx^{d}+\cdots)lnx = f
$$
  
\n
$$
x = Imb_{-b} \left(\frac{pf}{(p+q+\ldots)^{2}}\right) \text{$\$} Imb_{-d} \left(\frac{qf}{(p+q+\ldots)^{2}}\right) \text{$\$} \ldots
$$

Эти многочлены доказывают, что естественными уравнениями для лимбов являются такие, в которых неизвестная является коэффициентом одного слагаемого и степенью другого. В данном случае, естественным для ультралимба является многочлен второго рода. Простым уравнениям нет разницы, с каким знаком работает параметр «s» в ядрах, формулы для них можно приспособить к любому знаку. Это однозначно показывают многочлены, особенно первого рода - алгебраические уравнения, для формул корней которых являются естественными ультралогарифм и ультрарадикал.

1t0 Группа однократного возведения в степень. Радиус сходимости степенных рядов функций этой группы равен 1.

$$
\sqrt[m]{R} = e^{\ln_{\text{m}}(R)}
$$

100 Подгруппа логарифма.

Ячейка 100.

Содержимое ячейки 100 параметрической таблицы

$$
\ln_{m}(R) = mts_{m,0,0} \left(\frac{R-1}{m}\right)
$$
  
arctanh(R) = mts<sup>0/01</sup><sub>1,0,0</sub>(R)  
arctan(R) = 
$$
\frac{mts_{1,0,0}^{0/1}(iR)}{i}
$$

Натуральный логарифм использует **BCC** члены степенного ряда своей подгруппы. Тригонометрический и гиперболический арктангенсы используют только нечётные члены степенного ряда. Так как нулевой член степенного ряда у нулевых подгрупп равен нулю, функций, использующих только чётные члены ряда в этих подгруппах, очевидно, не существует. Арккотангенсы также относятся к этой подгруппе, так как они не используют никаких соединений натуральных функций. Натуральный логарифм это один из корней уравнения  $e^{mx} = 1 + R$ 

$$
x = \ln_m(1 + R) = mts_{m,0,0}(R/m)
$$

110 Подгруппа радикал. Функция радикал это один из корней уравнения  $x^m = 1 + R$ 

$$
x=\sqrt[m]{1+R}=mts_{m,1,0}(R/m)
$$

Арифметический корень, биноминальное разложение, геометрические ряды используют один и тот же степенной ряд. По-разному используют только параметр m.  $\sqrt[m]{1+R} = mts_{m,1,0}(R/m)$ ,  $(1+R)^n = mts_{1/n,1,0}(nR)$ ,  $\frac{1}{(1-R)^n} =$  $mts_{-1/n,1,0}(nR)$ .

1t1 Группа многократного возведения в степень. Степенной ряд этой группы сходится, когда  $\left| \frac{R}{m} \right|^m < \frac{1}{|s|^{|s|} |m-s|^{m-s}}.$ 

$$
brn_{\rm m.s}(R) = e^{\text{lun}_{\rm m,s}(R)}
$$

101 Подгруппа ультралогарифма. Арксинусы являются частным случаем ультралогарифма, при m=2, s=1. Их радиус равен 1, так как в корпуса этих функций мы подаём только параметр R, а не R/m, как в корпуса ульрарадикала и ультралогарифма.

$$
\lim_{m,s}(R) = mts_{m,0,s} \left(\frac{R}{m}\right)
$$
  
arcsinh(R) = mts<sub>2,0,1</sub>(R)  
arcsin(R) =  $\frac{mts_{2,0,1}(iR)}{i}$   

$$
mts_{2,0,1}(R) = R + \frac{R^2}{2}(-2 + 2) + \frac{R^3}{3!}(-2 + 3)(-4 + 3)
$$

$$
+ \frac{R^4}{4!}(-2 + 4)(-4 + 4)(-6 + 4)
$$

$$
+ \frac{R^5}{5!}(-2 + 5)(-4 + 5)(-6 + 5)(-8 + 5)
$$

$$
+ \frac{R^6}{6!}(-2 + 6)(-4 + 6)(-6 + 6)(-8 + 6)(-10 + 6) + ...
$$

Арккосинус также относится к этой подгруппе, так как использует

111 **Подгруппа ультрарадикала**. Ультрарадикал использует все члены степенного ряда своей подгруппы. Радикальные композиции ультрарадикальной пирамиды используют только те члены этого ряда, которые соответствуют периодичности их внешней степени.

$$
\text{brn}_{m,s}(R) = m t s_{m,1,s} \left(\frac{R}{m}\right)
$$

 $m/$ Для наглядности функции, которые используют не все члены степенного ряда своей подгруппы, располагаются в своей внутренней таблице. Периодичность членов, которые они используют, равна количеству столбцов. Номер члена, с которого они начинаются, равен номеру ячейки в строке.

В следующей главе будет показано, как пользоваться ультралогарифмом и ультрарадикалом. Там же будет продемонстрирован закон расположения корней алгебраических уравнений на комплексной плоскости радикальными кистями.

#### **Многочлены первого рода**

$$
Ax^{a} + Qx^{q} + Zx^{z} = 0
$$
  
\n
$$
|a| > |q| > |z|
$$
  
\n
$$
x = v \, brn_{m,s}(R) = v e^{l u n_{m,s}(R)}
$$
  
\n
$$
\text{Iipu a=2, q=1, z=0, x = v e^{arcsinh(-Q/2Av)}, v = \pm \sqrt{-Z/A}
$$

 $v$  – это любой корень выбранного двучлена. Все корни выбранного двучлена – это радикальный многоугольник, основа кисти. Если средний член  $Qx^{q}$  – бесплодный, то все корни трёхчлена располагаются на кисти одного двучлена  $A\bm v^{\bm a} + \bm Z\bm v^{\bm z} = 0$  . Если плодоносный, то одна часть корней располагается на кисти двучлена  $A \nu^a + Q \nu^q = 0$  , вторая часть корней – на кисти двучлена  $Qv^q + Zv^z = 0$ .

Коэффициент левого члена двучлена всегда находится в знаменателе дроби коэффициентов <sup>правый или наводчик</sup>. Степень левого члена двучлена всегда левый находится слева в разности степеней (левый – правый или наводчик). Степень левого члена выбранного двучлена не используется в правом ядерном

параметре s = наводчик – правый.<br>Количество плодоносных кистей всегда меньше количества членов полинома. Если выбрать бесплодный двучлен, на котором нет корней исходного уравнения, степенной ряд ультрарадикала brn не сойдётся. Плодоносный радикальный многоугольник – это все корни двучлена, состоящего из двух идущих подряд плодоносных членов исходного уравнения. Крайние члены всегда плодоносны. Чтобы определить плодоносность среднего члена, нужно сравнить D диаметрант и T степенант. И если  $D > T$ , то средний член бесплоден. Тогда останется только одна пара идущих подряд плодоносных членов – крайние члены. При D=1 диаметры всех трёх кистей равны, но плодоносность среднего члена всё равно определяется сравнением  $D > T$ .

$$
D = \frac{|A|^{|q-z|} |Z|^{|a-q|}}{|Q|^{|a-z|}}, T = \frac{|q-z|^{|q-z|} |a-q|^{|a-q|}}{|a-z|^{|a-z|}}
$$

Таблина 2.

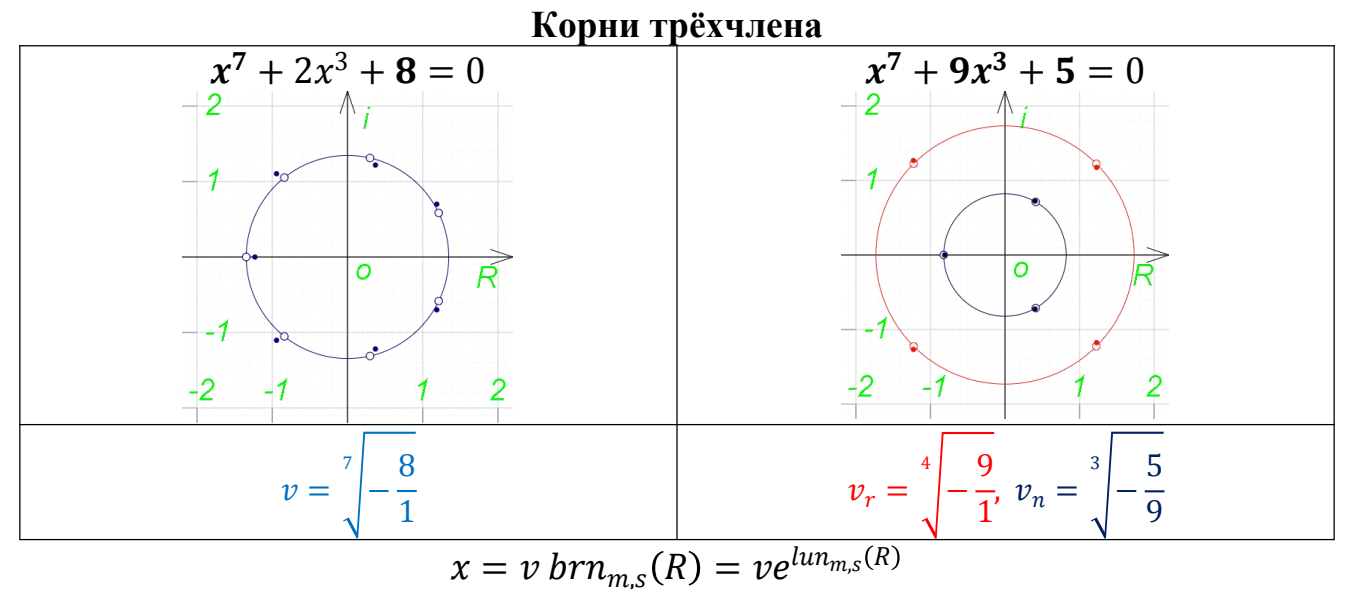

# Таблица 3.

Формирование параметров ультрарадикала

| $m = a - z$ | $v = e^{\frac{Ln(-\frac{2}{A})}{m}}$                                   | $s = q - z$ | $\overline{A\mathcal{v}^{a-q}}$ | $A v^a + Z v^z = 0$ $D > T$ |  |
|-------------|------------------------------------------------------------------------|-------------|---------------------------------|-----------------------------|--|
| $m = a - q$ | $\left\{ v = e^{\frac{Ln\left(-\frac{\lambda}{A}\right)}{m}} \right\}$ | $s = z - q$ | $R = \frac{-Z}{Av^{a-z}}$       | $A v^a + Q v^q = 0$         |  |
| $m = q - z$ | $\frac{Ln\left(-\frac{2}{Q}\right)}{m}$<br>$\overline{m}$<br>$v = e$   | $s = a - z$ | $R = \frac{-A}{\Omega v^{q-a}}$ | $Qv^{q} + Zv^{z} = 0$       |  |

В параметры радикала подаются коэффициенты и степени только избранных двух членов. Кроме того, здесь же мы можем выбрать какой корень кисти нам нужен. Какой корень двучлена мы выберем, такой корень исходного уравнения и получим.

В параметры ультрарадикала подаются коэффициенты и степени не только избранных двух членов, но и оставшегося члена - наводчика. В первой строке наводчик  $Qx^q$ , во второй  $Zx^z$ , в третьей  $Ax^a$ . В первой и второй строках, левым избранным членом является  $Ax^a$ , в третьей строке  $Qx^q$ . Кроме того, в ультрарадикал мы подаём именно выбранный корень двучлена.

$$
v = e^{\frac{Ln\left(-\frac{Z}{Q}\right)}{m}} = e^{\frac{ln\left|\frac{Z}{Q}\right| + \left(\arg\left(-\frac{Z}{Q}\right) + 2\pi k\right)i}{m}}, \ k = \text{homeр корня двучлена}
$$

Когда членов 4 и более, корни определены не через один ультрарадикал, а через почтовое произведение двух и более ультрарадикалов, каждый будет использовать своего наводчика. Чтобы узнать, какие двучлены плодоносны, нужно проверять плодоносность всех средних членов.

Таблина 4.

# Корни четырёхчленного уравнения

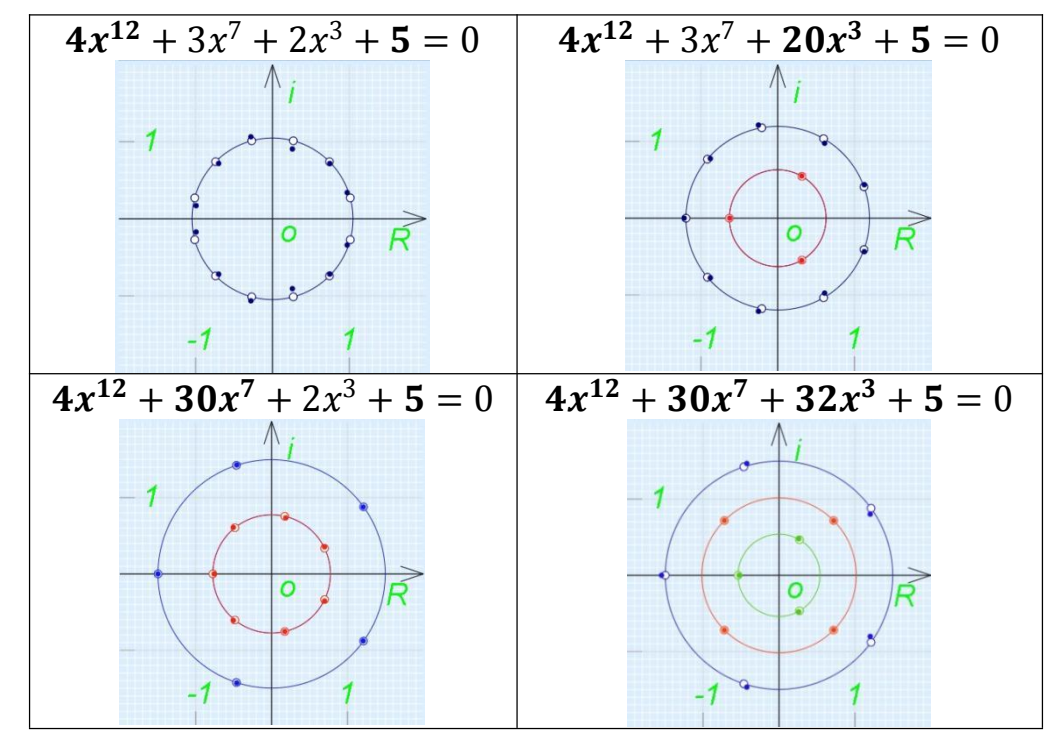

Например,

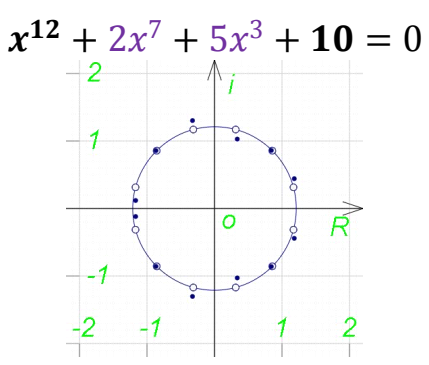

Рисунок 1. Все корни четырёхчлена на одной радикальной кисти  $v^{12} + 10 = 0$ 

$$
m = 12 - 0, v = e^{\frac{Ln(-10)}{12}}, s_1 = 7 - 0, s_2 = 3 - 0, R_1 = \frac{-2}{v^{12-7}}, R_2 = \frac{-5}{v^{12-3}}
$$

 $x = v \, \text{prn}_{m, \text{Q}_{S_1, S_2}}(R_1, R_2)$ Здесь уже 2 <u>наводчика</u> 2 $x^7$  и 5 $x^3$ , для каждого ультрарадикала свой. Ядерные умножения выполняются перед обычным умножением.

Почтовое умножение

Этот вид соединения ядер, самый простой. При почтовом умножении функций

$$
\left(t+\sum_{h_1=1}^{\infty}\left(\frac{R_1^{h_1}}{h_1!}\prod_{a=1}^{h_1-1}(-ma+t+h_1s_1)\right)\right)\omega\left(t+\sum_{h_2=1}^{\infty}\left(\frac{R_2^{h_2}}{h_2!}\prod_{a=1}^{h_2-1}(-ma+t+h_2s_2)\right)\right)
$$

происходит почтовое умножение каждого члена ряда одной функции, с каждым членом рядов, каждой другой функции.

$$
\left(\frac{R_1^{h_1}}{h_1!} \prod_{a=1}^{h_1-1} (-ma+t+h_1s_1)\right) \omega \left(\frac{R_2^{h_2}}{h_2!} \prod_{a=1}^{h_2-1} (-ma+t+h_2s_2)\right)
$$

Корпуса умножаются как обычно

$$
\frac{R_1^{h_1}}{h_1!} \omega \frac{R_2^{h_2}}{h_2!} = \frac{R_1^{h_1}}{h_1!} \times \frac{R_2^{h_2}}{h_2!}
$$

Почтовое умножение ядер выполняется так

$$
\prod_{a=1}^{h_1-1} (-ma+t+h_1s_1) \omega \prod_{a=1}^{h_2-1} (-ma+t+h_2s_2)
$$
  
= 
$$
\prod_{a=1}^{h_1+h_2-1} (-ma+t+h_1s_1+h_2s_2)
$$

 $a=1$ итого, при почтовом умножении двух членов получается

$$
\left(\frac{R_1^{h_1}}{h_1!} \prod_{a=1}^{h_1-1} (-ma+t+h_1s_1)\right) \omega \left(\frac{R_2^{h_2}}{h_2!} \prod_{a=1}^{h_2-1} (-ma+t+h_2s_2)\right)
$$
  
=  $\frac{R_1^{h_1} R_2^{h_2}}{h_1! h_2!} \prod_{a=1}^{h_1+h_2-1} (-ma+t+h_1s_1+h_2s_2)$ 

**Ядро**  $\prod_{a=1}^{h_1-1}(-ma+t+h_1s_1)$  состоит из **ядерных множителей**  $(-m+t+t)$  $a=1$  $h_1 s$ )(-2m + t +  $h_1 s$ )(-3m + t +  $h_1 s$ ). Количество ядерных множителей в ядре ограничено нижней и верхней границами  $a = [1; h - 1] = [1; h)$ . Поэтому у членов  $h = 0$  и  $h = 1$  нет ядерных множителей. Их ядра равны 1. При слиянии первых членов первого и второго ряда ( $h_1 = 1$ ,  $h_2 = 1$ ) появляются ядерные множители и у них, так как  $h_1 + h_2 > 1$ 

#### **Валютное умножение**

В ядерном умножении всё,кроме самих ядер, умножается также, как и в обычном умножении. Валютное умножение (внедрение) было открыто 3 месяца назад, и ещё не до конца исследовано. **Корпуса** здесь также просто умножаются, а вот валютное произведение **ядер** уже зависит и от их количества, и от номеров их членов. Операцию слияние мы искали 5 лет. Сегодня у нас уже больше опыта в подобных исследованиях. Но операция внедрение оказалась более крепким орешком. Пока можем показать лишь некоторые примеры с двумя и тремя ядрами.

$$
x^{px^{b}+qx^{d}+nx^{u}} = e^{f}
$$
  

$$
x = Imb_{-b} \left(\frac{pf}{(p+q+n)^{2}}\right) \text{ } h m b_{-d} \left(\frac{qf}{(p+q+n)^{2}}\right) \text{ } h m b_{-u} \left(\frac{nf}{(p+q+n)^{2}}\right)
$$
  

$$
lm b_{-b}(pR) = 1 + \sum_{h_{p}=1}^{\infty} \left(\frac{(pR)^{h_{p}}}{h_{p}!} \prod_{a=1}^{h_{p}-1} (1-h_{p}b)\right)
$$
  

$$
lm b_{-d}(qR) = 1 + \sum_{h_{q}=1}^{\infty} \left(\frac{(qR)^{h_{q}}}{h_{q}!} \prod_{a=1}^{h_{q}-1} (1-h_{q}d)\right)
$$

$$
lmb_{-u}(nR) = 1 + \sum_{h_n=1}^{\infty} \left( \frac{(nR)^{h_n}}{h_n!} \prod_{a=1}^{h_n-1} (1 - h_n u) \right)
$$

$$
v = (b-d)^2 = b^2 + d^2 - 2bd
$$
\n
$$
w = b^2 + d^2 + u^2 - bd - bu - du
$$
\n
$$
\prod_{\substack{a=1 \ a=1}}^{1-1} (t-1b) \oint_{\substack{a=1 \ a=1}}^{1-1} (t-1d) = \prod_{\substack{a=1 \ a=1}}^{1-1} (t-1b-1d)
$$
\n
$$
\prod_{\substack{a=1 \ a=1}}^{2+1-1} (t-2b) \oint_{\substack{a=1 \ a=1}}^{1-1} (t-1d) = \prod_{\substack{a=1 \ a=1}}^{2+1-1} (t-2b-1d) - 2v
$$
\n
$$
\prod_{\substack{a=1 \ a=1}}^{2+1-1} (t-1b) \oint_{\substack{a=1 \ a=1}}^{1-1} (t-1d) = \prod_{\substack{a=1 \ a=1}}^{2+1-1} (t-1u) = \prod_{a=1}^{2+1-1} (t-1b-1d-1u) - 2w
$$
\n
$$
\prod_{\substack{a=1 \ a=1}}^{2+1} (t-2b) \oint_{\substack{a=1 \ a=1}}^{1-1} (t-2d) = \prod_{\substack{a=1 \ a=1}}^{2+2-1} (t-2b-2d) - 8v(t-2b-2d)
$$
\n
$$
\prod_{\substack{a=1 \ a=1}}^{2-1} (t-2b) \oint_{\substack{a=1 \ a=1}}^{1-1} (t-1d) \oint_{\substack{a=1 \ a=1}}^{1-1} (t-1u)
$$
\n
$$
= \prod_{\substack{a=1 \ a=1}}^{2+1+1-1} (t-2b-1d-1u) - 2(B+2D+2U),
$$
\n
$$
B = (u-d)^2(1-2b-2d),
$$
\n
$$
U = (b-d)^2(1-2b-2u).
$$
\n
$$
\prod_{a=1}^{4-1} (t-4b) \oint_{\substack{a=1 \ a=1}}^{1-1} (t-1d) = \prod_{a=1}^{4+1-1} (t-4b-1d) - 2v(v+6(1-5b)^2)
$$

Как видно, операция внедрение (валютное умножение) не такая естественная, как операция слияние (почтовое умножение). Кроме естественных слитков ядер, помеченных красным цветом, после внедрения появляются различные осколки, помеченные синим. Найти логику образования осколков - дело непростое. Они зависят не только от номеров членов, но ещё и от их количества. Тем не менее преобразовать многочлен третьего рода  $x^{px^b+qx^d+nx^u+...}=e^f$ к многочлену четвёртого рода  $x = e^{R(z_1x^{s_1} + z_2x^{s_2} + z_3x^{s_3} + \cdots)}$ , который разрешается обычным слиянием функций, пока не удалось. Не исключено, что потребность в понимании операции внедрение в будущем всё-таки понадобится. Но, чтобы понять все законы внедрения, надо быть настоящим гением. Лет через пятьсот, может быть, такой человек и появится.

#### Простые соединения функций (не ядерные)

В рассмотренном многочлене третьего рода  $x^{px^b+qx^d+\cdots}=e^f$  ультралимбы соединяются в валютное произведение  $x = imb_{s-b,-d,\dots}(\frac{pf}{(p+q)^2}, \frac{qf}{(p+q)^2}, \dots)$ 

Параметр корпуса каждого валютного множителя имеет одинаковую часть  $R = \frac{f}{(p+q)^2}$ . Мы можем это выгодно использовать и выразить это же произведение так:  $lmb_{s-b,-d,\dots}(pR,qR,\dots)$ . После валютного умножения произведения разных членов можно упорядочить и объединить по одинаковой  $\frac{R^h}{h!}$ . Так мы получим обычный степенной ряд от R. части корпуса Коэффициенты этих членов будут суммами валютных произведений членов, номера которых в сумме равны номеру этого члена.

В соединениях sec R =  $(\cos R)^{-1}$ , tg R = sin R × sec R ещё проще. Их исходные функции и так имеют один корпусный параметр R.

$$
(\cos R)^n = mts_{1/n,1,0}(n(\cos R - 1))
$$
  
\n
$$
\cos R - 1 = -\frac{R^2}{2!} + \frac{R^4}{4!} - \frac{R^6}{6!} + \frac{R^8}{8!} - \frac{R^{10}}{10!} + \dots
$$
  
\n
$$
(\cos R)^n = 1 - n\frac{R^2}{2!} + (n + 3n^2\Pi_2)\frac{R^4}{4!} - (n + 15n^2\Pi_2 + 15n^3\Pi_3)\frac{R^6}{6!}
$$
  
\n
$$
+ (n + 63n^2\Pi_2 + 210n^3\Pi_3 + 105n^4\Pi_4)\frac{R^8}{8!}
$$
  
\n
$$
- (n + 255n^2\Pi_2 + 2205n^3\Pi_3 + 3150n^4\Pi_4 + 945n^5\Pi_5)\frac{R^{10}}{10!} + \dots
$$
  
\n
$$
\Pi_h = \prod_{a=1}^{h-1} \left(-\frac{a}{n} + 1\right)
$$
  
\n
$$
\text{tg}(R) = \left(1R - 1\frac{R^3}{3!} + 1\frac{R^5}{5!} - 1\frac{R^7}{7!} + \dots\right)\left(1 + 1\frac{R^2}{2} + 5\frac{R^4}{4!} + 61\frac{R^6}{6!} + \dots\right)
$$
  
\n
$$
= 1R + (1 \times 1 \times 3 - 1)\frac{R^3}{3!} + (1 \times 5 \times 5 - 1 \times 1 \times 10 + 1)\frac{R^5}{5!}
$$
  
\n
$$
+ (1 \times 61 \times 7 - 1 \times 5 \times 35 + 1 \times 1 \times 21 - 1)\frac{R^7}{7!} + \dots
$$

При обычном умножении ядра не изменяются. Но здесь ядра идут уже не по одному, а целыми арсеналами. Чтобы попасть в свой арсенал, произведения приводят себя к общему знаменателю - факториалу корпуса. Отсюда появляются третьи множители. Численные значения таких простых арсеналов в разных случаях удаётся выразить разными числами Стирлинга, Бернулли и Эйлера. Но из этого наблюдения кажется возможным разработать и универсальный алгоритм для всех подобных чисел. Что-то подобное расширению индо-арабского мультиномиального коэффициента.

Если умножить эту составную функцию на натуральную функцию косинус, получится снова натуральная функция синус. Значит, само по себе простое умножение не предопределяет того, что результат будет обязательно

составной функцией. Образно можно сказать, что при данном умножении ядро косинуса аннигилируется с целым арсеналом секанса, остаётся только синус.

#### Предсказания параметрической таблицы

Если посмотреть на лимб с точки зрения ультралимба, оба они могут решить одно и тоже уравнение  $Re^{sx} = x$ ,  $x = R Imb_1(sR^1) = lim_s(R)$ 

Если посмотреть на радикал с точки зрения ультрарадикала, оба они могут решить одно и тоже уравнение  $x^m = 1 + \frac{1}{r}x^0$ ,  $x = v \text{ brn}_{m,0}\left(\frac{1}{r^m}\right)$ ,  $v = 1$ 

$$
\text{brn}_{m,0}\left(\frac{1}{r}\right) = \sum_{h=0}^{\infty} \left(\frac{1}{r^h m^h h!} \prod_{r=1}^{h-1} (-mr+1)\right)
$$

$$
x = \sqrt[n]{1 + \frac{1}{r}} = \sum_{h=0}^{\infty} \left(\frac{1}{r^h m^h h!} \prod_{r=1}^{h-1} (-mr+1)\right)
$$

Но ультрафункции могут решать уравнения с гораздо большим количеством параметров. Параметрическая таблица показала, что у неё также есть два разных логарифма, которые также могут решать одно простое уравнение. Но, может быть, второй логарифм - это тоже ультралогарифм? И он тоже может решать это же уравнение с гораздо большим количеством параметров? 10 марта был произведён удачный эксперимент, который показал, что из себя представляет натуральный ультралогарифм lun и как им пользоваться.

$$
brn_{m,s}(R) = e^{lun_{m,s}(R)}
$$

$$
\ln(1+R) = -\ln(1+R)
$$

$$
\arcsinh R = l\n_{2,1}(2R)
$$

предсказание таблицы тоже сбывается. Следующее Функциями натуральный логарифм  $ln_m(1 + R)$  и натуральный лимб  $lim_c(R)$  мы раньше знали, как пользоваться только при m=1 и s=1, соответственно. Эти значения параметров ядра мы используем по умолчанию. Судя по всем остальным функциям таблицы, эти параметры тоже можно использовать выгоднее. Но где и как это можно делать? 11 марта было найдено, что в простом натуральном логарифме тоже можно использовать его единственный ядерный параметр

$$
\sqrt[m]{R} = m t s_{m,1,0} \left(\frac{R-1}{m}\right) = e^{l n_m(R)} = e^{m t s_{m,0,0} \left(\frac{R-1}{m}\right)}
$$

Предсказания таблицы сбываются одно за другим. А ведь таблицу мы начали делать лишь несколько дней назад. Сама идея создать такую таблицу появилась 27 февраля. Мы тогда рассуждали на тему, почему никто из более профессиональных математиков не хочет исследовать новые функции, операции и законы. 5 лет мы уже обиваем пороги научных заведений, а в ответ тишина. Всё приходится делать самим. В те дни мы просто придумывали, чем бы привлечь их внимание к нашим исследованиям, и сама параметрическая таблица тогда казалась просто интересной темой.

Третье предсказание таблицы имеет косвенные аргументы, но всё-таки стоит их упомянуть. Уравнение  $xe^{x} = y$  можно представить по-другому  $xe^{x} =$ 

 $e^{e^f}$ . Это очень похоже на ядерное соединение экспоненты  $e^f$  и другого соединения  $e^{e^f-1}$ . Если представить степенной ряд этого соединения от одного параметра, получится

 $x = LambertW_0\left(e^{e^f}\right) = 1 + 2R + \frac{10R^2}{2!} + \frac{54R^3}{3!} + \frac{302R^4}{4!} + \frac{1578R^5}{5!} + \frac{5786R^6}{6!} - \frac{11498R^7}{7!} \frac{440450R^8}{9!} - \frac{2267446R^9}{9!} + ..., R = \frac{f}{2^2}$ 

при,  $f = 0.04$ , R=0.01,  $x = 1 + 0.02 + 0.0005 + 0.000009 + ... = 1.020509...$ 

Но чтобы понять, как соединяются здесь ядра, надо исходить из разных корпусных параметров, ведь каждая исходная функция имела свой параметр корпуса.

Четвёртое предсказание таблицы появилось и также мгновенно сбылось недавно. Поскольку и  $\sqrt[m]{R} = e^{\ln_m(R)}$ , и  $\text{brn}_{m,s}(R) = e^{\ln n_{m,s}(R)}$ , то может быть и  $lmb_{s}(R) = e^{lim_{s}(R)}$ . 19 апреля эксперимент показал, что так оно и есть. И эта таблица реально естественная, и всё её содержимое исключительно натуральное. Здесь нет никакого фокуса.

Параметрическая таблица позволила разглядеть естественный порядок функций и их взаимодействий. Но во всех этих названиях, придуманных нами во времена, когда этого порядка мы не знали, пока такого порядка нет. Зато сущности, математические которые обозначать крайне есть такие затруднительно. Посчитайте сами сколько букв приходится писать, когда надо член степенного ряда, радиус сходимости степенного ряда, сказать: периодичность членов степенного ряда. А каково бедному читателю? Количество терпения не всегда соответствует количеству ума. Надо искать какие-то защитные бронежилеты в этой изнурительной игре на терпеливость.

# Акустическая таблица

Далее в описании придётся показывать несколько разных таблиц, но важно понимать, что все они - это одна акустическая таблица. Просто удерживая клавишу «Shift», мы выбираем строчные или прописные символы. Удерживая клавишу «Ctrl», мы выбираем согласные или гласные символы. Удерживая клавишу «Alt», мы выбираем кодирование звуком или буквой. Удерживая другие клавиши, мы выбираем язык, алфавит, и т. д.

Теперь, когда мы знаем, что существует всего 7 натуральных ядер, для начала может стать полезной информативная система наименований самих ядер. Цифры, которые показывают номер группы можно обозначать согласными фонемами, цифры, которые показывают номера подгруппы - гласными. С точки зрения математического кодирования до десятеричной системы включительно, нет разницы, гласная или согласная. Мы всё равно получим одно и то же число. Но данный акустический параметр дополнительно покажет, что именно нумеруется этим звуком - группа или подгруппа. Кроме того, для возможных аббревиатур, первые буквы этих имён не должны пересекаться. А наибольшее разнообразие дают именно согласные.

Согласные во всех языках делятся на одинаковые группы по различиям в звуковых характеристиках. Вопиющие «пбфв» и кряхтящие «кхг» согласные обозначают 0. Шипящие «чшщж» и мурлыкающие «мнлр» согласные обозначают 1. Свистящие «цсз» согласные показывают, что сейчас неважно, чему равен этот бит.

Гласные звуки похожие по звучанию на «и» или «е» обозначают двоичную цифру 0. Гласные звуки похожие на «а» или «о» обозначают двоичную цифру 1. Если стоит английская «u», значит речь идёт о всей группе.

Таким образом название ядра состоит из трёх букв. Приставкой можно обозначать что именно мы имеем ввиду. Если речь идёт именно о ядре, то используется приставка - «ba», база. Если речь идёт о множестве функций, используется приставка - «со», компания. Если речь идёт о ряде используется приставка «se», серия. Суффикс показывает периодичность и с какого члена начинается ряд.

# Таблица 5.

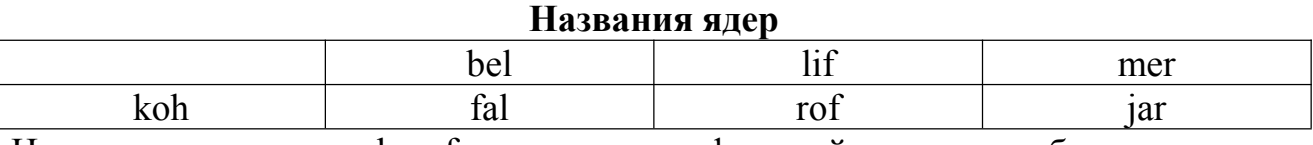

Например, название barof - это ядро функций: радикал, биноминальное разложение и геометрический ряд.

$$
\prod_{a=1}^{h-1}(-ma+1)
$$

Corof - это вся подгруппа этих функций. Serof - их степенной ряд.

В подгруппе сојаг целая пирамида радикальных композиций. Каждая использует какую-то периодичность членов степенного ряда подгруппы и начинает их использовать с какого-то члена. Чтобы это указать, используется суффикс.

Как мы указываем в формуле, какие члены степенного ряда используются? Если нет знака «%», значит, используются все члены. Если стоит только одно число после знака «%», значит, периодичность равна 2, а число может быть только 0 или 1. Оно показывает с какого члена начинается данный ряд. В этих случаях нужно указать всего одно двоичное число. Это не проблема.

Но в пирамиде ультрарадикала есть периодичность уже и 3, и 4. В формуле она указывается в виде знаменателя. Например, %<sup>2</sup> обозначает, что степенной ряд начинается со второго члена и имеет периодичность 4. Пока не факт, что эта пирамида не имеет продолжение. Здесь уже надо пользоваться десятеричной системой кодирования звуками или буквами.

К сожалению, на всей планете не оказалось ни одного языка, который бы идеально подходил на роль точки опоры для акустической таблицы. У каждого современного естественного языка свои недостатки. Поэтому показать пальцем на дядю и просто сказать: «делай как он», не получится. Чтобы приблизительно разглядеть цели и средства, придётся прочитать ещё несколько страниц журнала «Флагман науки».

В следующих таблицах звуки и буквы всех строк, кроме последней, показывают десятеричную цифру своего столбца.

#### Таблица 6.

### **Коды английских звуков**

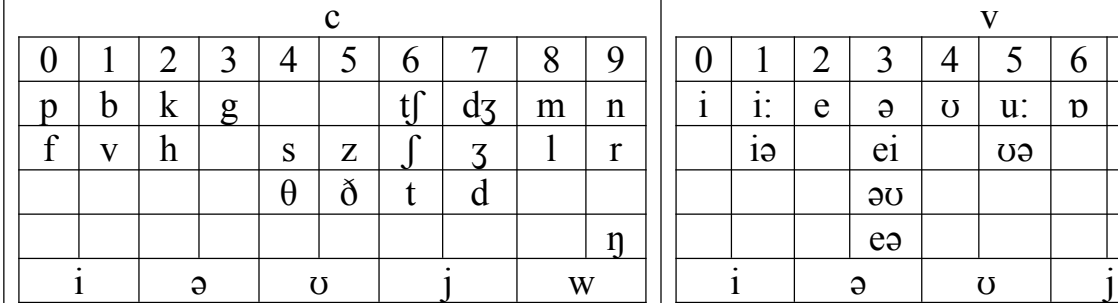

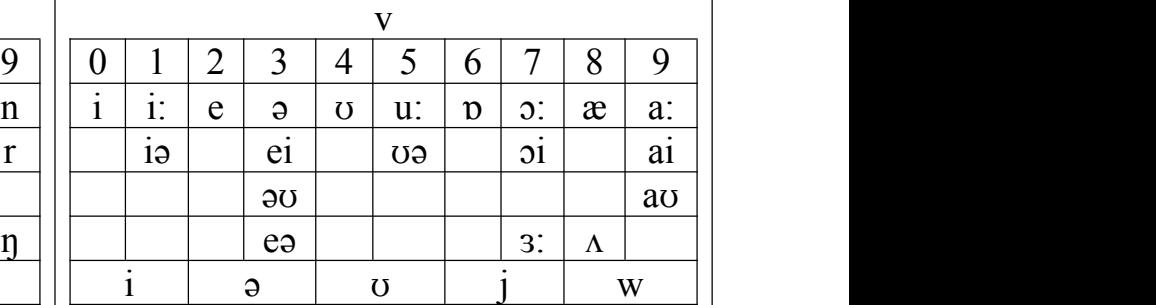

**Таблица 7.**

# **Коды славянских звуков**

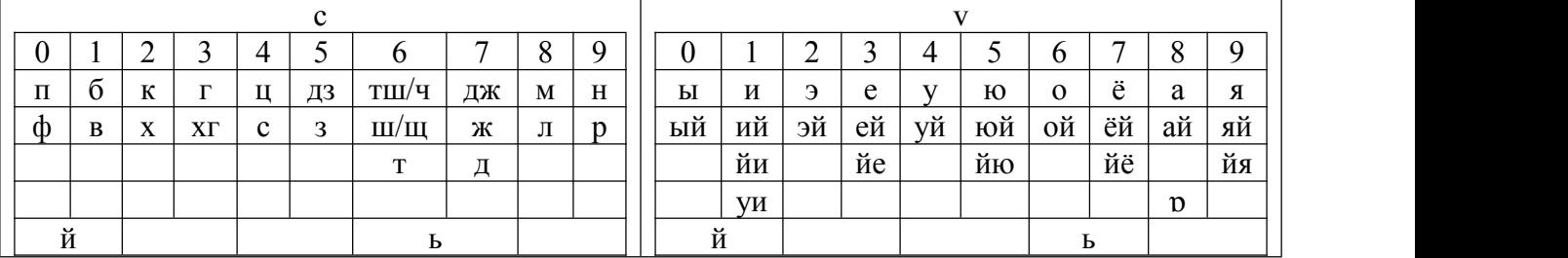

Мягкость согласных звуков не учитывается в кодировке ядерных суффиксов. Там, где она важна, либо используется мягкий знак, либо выбирается соответствующее буквосочетание.

В буквенном кодировании цифр также могут использоваться буквосочетания. Например, в английском алфавите из-за недостатка гласных нечётные цифры могут образовываться из их чётных предшественников добавлением букв «y» или «w». В буквенном кодировании с точки зрения информации уже неважно, как читается слово. Главное – запомнить, как оно пишется.

**Коды английских букв**

# **Таблица 8.**

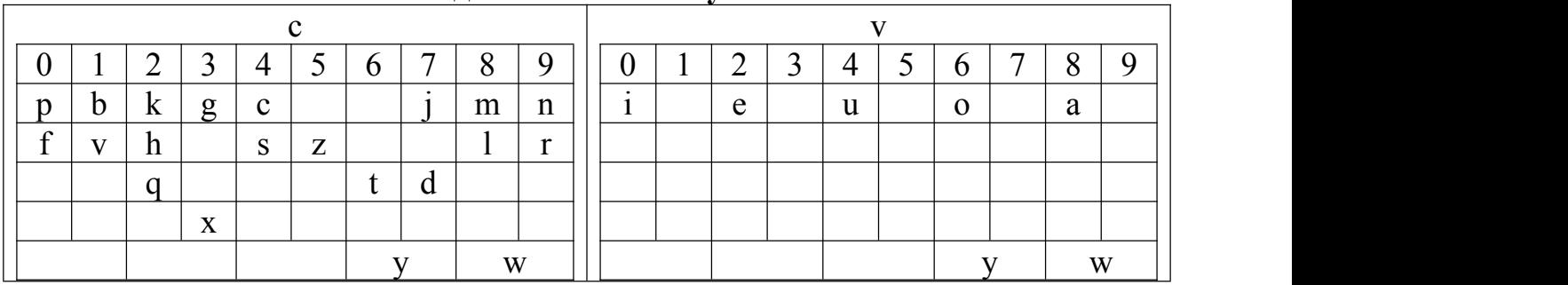

**Таблица 9.**

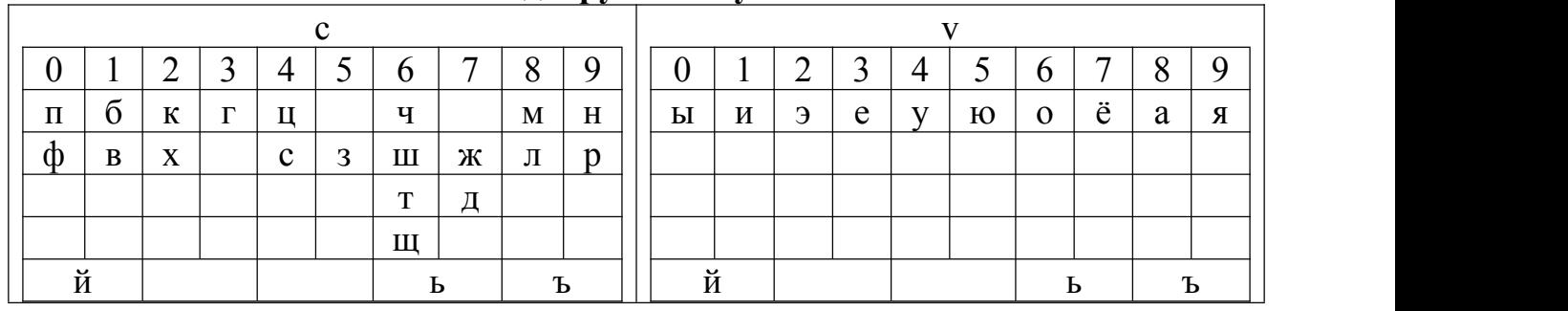

**Коды русских букв**

В этих таблицах звуки расположены так, чтобы они были похожи на аналогичные звуки других языков, насколько это возможно было осуществить. Это максимально упрощает понимание плотной информации, написанной на других языках. Что актуально для переводчиков, особенно автоматических. Таблица звуков подбиралась и тестировалась для совместимости со многими современными алфавитами мира. Возможности складно, компактно и благозвучно вкладывать более крупную информацию в наименования у данной системы имеет самые высокие показатели, по отношении к другим возможным порядкам.

Группы гласных расположены таким образом, чтобы проще было ориентироваться в троичной и пятеричной системах исчисления. Группы согласных удобны для ориентирования в двоичной, четверичной и восьмеричной системах исчисления. Так как люди легко и быстро запоминают какая гласная соответствует какой согласной, данная таблица предельна эффективна в самых основных разнообразиях потребностей кодирования.

Несмотря на то, что во многих языках различимость чётных и нечётных гласных звуков возможна только за счёт длительности их звучания, в согласных таблицах такой порядок оказывает отрицательную помощь. В плотно информированных наименованиях неизбежны подряд идущие чётные или нечётные цифры. Чтобы иметь возможность чередовать их обрывистыми и тянущимися согласными, эти качества звуков упорядочены в виде альтернативности. А чётность и нечётность обозначаются глухими и звонкими согласными.

В редких случаях, когда нужно обозначить одну-две шестнадцатеричные цифры, то есть читабельность на фоне общего буквосочетания роли не сыграет, две таблицы объединяются в одну. Согласные, как и прежде, обозначают цифры от 0 до 9. Гласные обозначают цифры от A до E. Цифру F могут обозначать либо буквы «т» и «д», либо буквы нижней строки, которая состоит из 5 ячеек. Если данным словом весь мир будет пользоваться только в англоязычном написании, можно использовать английскую букву «x».

В других наименованиях сразу три двоичные цифры могут обозначаться одним звуком, так как согласные от 0 до 7 показывают свои биты характером звучания. Вероятно, в будущем, когда и математики лучше разберутся во всех функциях, и накопится опыт работы с такой системой насыщенного кодирования, можно будет создать более плотную систему математических терминов. Пока ядра можно называть менее сжато, тремя буквами. А там, где нужно предельно кратко указать ядро, использовать его первую букву.

У химиков система информативных наименований полезна не только в таких словах, как пропан, метан и бутан. Сами названия атомов могут полностью заменить потребность в таблице атомов. В имени атома достаточно указать всего период, номер одной из 4 орбит, номер в данной последовательности, и если есть вылетевшие электроны, указать их количество. Их не бывает более двух и из определённой орбиты они могут вылететь только в определённую орбиту, значит, конечный пункт указывать не надо, а точка отправления – номер орбиты уже указан. Таким образом, из этих 3-4 небольших

чисел можно узнать всё строение электронной оболочки атома. Одно слово может содержать вспомогательные числа, с помощью которых по этим данным можно определить количество протонов в ядре.

Среднюю массу атома, распространённую на нашей планете, также можно обозначить отдельным – вторым именем атома. Оба имени получаются очень короткими, от 2 до 5 букв. Названия таких простых веществ, как вода, пищевые сода и соль, также способны нести формулу своего химического строения. Любители искусственных языков вообще способны превратиться в суперэрудитов, весь свой лексикон они могут превратить в сплошную википедию.

Альтернативность букв позволяет выбирать наиболее благозвучные слова из всех, которые могут нести эту информацию, а иногда и подготовить полный список слов таким, чтобы их первые буквы для аббревиатур не пересекались.

У математиков, физиков, астрономов и многих других учёных, лезущих в самые неизведанные дебри своей науки, появляются новые проблемы. Формулы и даже отдельно взятые выражения становятся настолько гигантскими, что не только анализировать, хотя бы просто разобраться, найти какой-нибудь порядок в них без специальных ухищрений смертному человеку не под силу.

Часто встречающиеся микровыражения приходится обозначать отдельными буквами. Но этих букв становится так много, что и одного алфавита уже не хватает, приходится пользоваться и греческим, и русским, но самое страшное, что в таком количестве вспомогательных переменных уже начинаешь путаться. Чтобы как-то и в этих джунглях – сотнях переменных было проще ориентироваться, для разных целей используешь такие переменные, которые чем-то конкретным отличаются от других, либо в звучании, либо в написании.

Таблицы гласных и согласных позволяют делать различные алфавиты, которые уже своим видом обозначают и строку, и столбец своей ячейки. Таких видов алфавитов в будущем будет много. Чем больше опыта будет у людей в их эксплуатации, тем лучше алфавиты они смогут изобретать.

Пока можем показать лишь несколько простейших идей. Так как гласных, которые любые народы способны хорошо различать, всего пять групп, вероятно, эта таблица навсегда останется десятеричной. Первые восемь колонок можно обозначать тремя конечностями. Для последних двух приходится выкручиваться разными способами. Противоположные конечности могут обозначать номера строк. Звуки последней строки из пяти ячеек могут обозначаться небольшими усиками.

Наиболее интересная сегодня система алфавита использует одну вертикальную основу – просто вертикальная черта «I». И вправо, и влево могут выходить от нуля до четырёх из пяти возможных конечностей. Влево выходят

конечности согласных букв, вправо – гласных.Нулевая конечность – верхняя горизонталь, обозначает нечётность. Например, «Г» в таком алфавите показывает звук v01 «и», «Т» – это уже два звука c01v01 «би». Первая конечность – верхняя диагональ выходит из центра

вертикали вверх. Вторая конечность – нижняя диагональ выходит из центра вертикали вниз. Вместе они показывают двоичный номер пары столбцов. Например, «К» показывает пару шипящих столбцов 11. В данном случае нет горизонталей и конечности расположены только справа, значит, это звук v06 «о». Таким образом эти 3 конечности показывают двоичное трёхразрядное число 0-7, номер своего столбца. Нижняя диагональ – старший разряд, верхняя горизонталь – младший разряд.

Последняя пара столбцов таблицы обозначается четвёртой конечностью – средней горизонталью, которая выходит также из центра основания, но она горизонтальная. Например, «F» показывает звук v09 «я». Третья конечность – нижняя горизонталь показывает, что используется нечётная строка таблицы, нумерация строк тоже от нуля. Например, «L» показывает звук v10 «ый».<br>Усики сверху можно использовать для букв нижнего ряда «y», «w».

Хвостики снизу для обозначения нижней пары строк таблицы.

Чтобы обозначить, строчная это буква или прописная, можно использовать сами конечности по-разному. Например, наличием отростков на концах конечностей. Там, где две конечности сливаются, и загораживают свои отростки, можно использовать разный вид их слияния. Например, если есть и верхняя горизонталь и верхняя диагональ, для обозначения отростка можно делать их слияние закруглённым «Р» – обозначает и звук V03 «Е», и то, что это прописная буква.

У такой системы алфавита появляется редкий, но резонный вопрос. Как быть с буквой, которая вообще не имеет ни конечностей, ни хвостиков, ничего, кроме основы. Звук «п» согласный, чётный, нулевой строки, нулевой пары строк, нулевой пары столбцов. В этом алфавите же на одной основе может быть и только один звук, и одновременно два звука.Если надо написать два звука c00v00 «pi» на одной вертикальной основе, можно соединить верхнюю и нижнюю горизонталь «Ф».

Разработать такой алфавит, наверное, сможет далеко не каждый специалист по шрифтам. После него возникнут ещё сразу две проблемы. Как их всех называть. Как они примерно звучат сообразит любой человек, даже если в его родной речи таких звуков нет и в помине. В этом ему поможет система расположения созвучий в таблице и порядок самих звуков в созвучии. Но их надо называть так, чтобы они на слух не перепутались друг с другом. Вторая проблема, как их вводить с помощью обычнойклавиатуры, на которой просто нет такого количества кнопок.

Есть хорошая идея использовать олимпийские кольца для ввода любой буквы такого гигантского алфавита. Олимпийские кольца настолько тонкие и прозрачные, что не загораживают того, что находится под ними. Их можно держать прямо на том же листе, на котором мы сейчас пишем. В крайнем случае их всегда можно передвинуть. Они очень маленькие. Да и вообще, если надо, можно разбросать кольца по разным углам. Что интересно, всего пять колец оказались способными заменить одновременно 2 пары таблицы клавиш, по 85 кнопок в каждой паре, плюс управление.

Чтобы вызвать список языков, или другое меню, а также вместо кнопок «Backspace», «отмена» и других часто используемых при любых алфавитах кнопок, можно перебрасывать мяч из одних колец в другие несоседние кольца.

Чтобы нажать какую-то кнопку буквы своей пары столбцов (в каждой паре всего по 9 кнопок в каждой из четырёх таблиц), можно использовать восемь направлений и одно простое нажатие.

Как выбирается пара таблиц. Нажатие может быть коротким и длительным. Расстояние – не выходя за кольцо, или выйдя за кольцо. Так мы выбираем пару таблиц «строчные» или «прописные».

Как выбирается таблица в паре. Мяч можно бросить там, куда его перемещали, или вернуть в центр своего кольца. Так мы выбираем гласную или согласную таблицу. Ни короткое, ни длинное нажатие назад не вернёшь, но здесь это и не нужно. Так как двойные кнопки и в гласной таблице, и в согласной, одинаковые.

На сравнение и анализ всех возможных акустических таблиц во всех возможных сферах человеческой деятельности у нас ушло более 20 лет. Рекомендуем каждому уделять этому делу некоторые свои перерывы и передышки от других работ. Этот опыт будет полезен во многих других видах вашей будущей деятельности. Можно образно сказать, что это дополняющий образ мышления к логическому, конструктивному и алгоритмическому.

# **Упакованная форма представления числа**

Ранее мы демонстрировали индексную форму числа, которая нижнем индексом показывала количество подряд идущих нулей. Разные российские учёные математики по-разному отреагировали на неё. Алексей Юрьевич Утешев напомнил, что старинные алгоритмы сжатия могли подобным образом сжимать любые подряд идущие цифры. Мы пересмотрели свои старые правила и пришли к выводу, что с небольшими изменениями они тоже могут так делать. Предлагаем ознакомиться с новой формой числа.

Если нужно указать, что какая-то цифра повторяется более двух раз, после неё ставится это количество в нижнем индексе.

### **Таблица 14.**

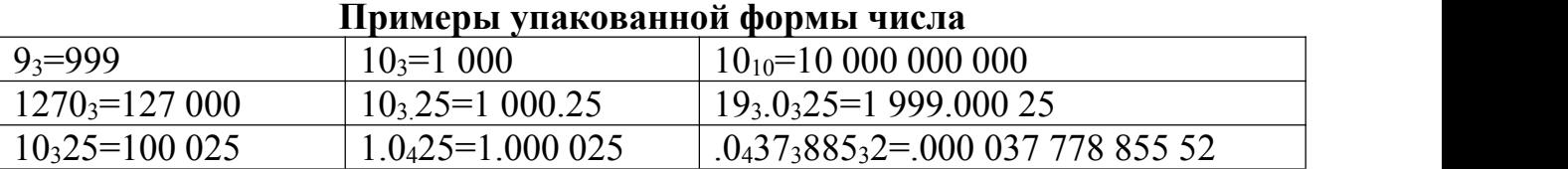

Если нужно указать, что какая-то цифра повторяется бесконечно, после неё ставится 0 в нижнем индексе.

 $1/3 = 3<sub>0</sub>= .333333333...$ 

Если бесконечно повторяется последовательность цифр, её, как обычно, берём в скобки, но чтобы отныне никогда не путать её с обычным числовым множителем в скобках, эти скобки тоже делаем нижнем индексом. 1/7=.(142857)=.142857142857142857142857...

Для тех, кто привык к экспоненциальной форме и не хочет с ней расставаться - придётся ставить знаки «+» и «-», чтобы разрешить другим использовать букву «e» в своих целях. Например, 1.234567e15=1.234567+15. Кто

ставил в конце таких чисел обычные нули для обозначения точности, они и дальше могут их ставить, эти потребности не влияют даже на упаковано экспоненциальную форму 1.23456700+15. Если б нижний индекс можно было ставить перед цифрой, количество которой они указывают, здесь можно было бы обойтись без знаков + и -. Но перед цифрой количество ставить нельзя, так

как это вызовет путаницу, например,  $log_3 2$ .<br>Числа нижнего индекса 1 и 2, перед которыми не стоят знаки + и - можно зарезервировать для таких потребностей, которые могут о себе заявить в будущем. Если, конечно, хулиганы не начнут использовать число 2 для этих же потребностей.

# **Заключение**

Естественную теорию должны развивать, естественно, профессиональные математики. Любой ученик математики должен знать как минимум таблицу естественных функций. Это естественно. Но на деле, даже учителя математики отказываются на эту таблицу хотя бы просто посмотреть. Что надо сделать, чтобы переключить внимание профессиональных математиков на дальнейшее исследование естественных математических функций и операций над ними? Будут идеи – пишите на bkcru $(a)$ bk.ru

Если посмотреть на историю развития натурального простого логарифма, видно, что в первые 150 лет каждый великий учёный своего времени объяснял его по-своему. Только Эйлер сумел показать, что это просто естественная функция, что существует и естественное число. Что дальше нам надо исходить из того, что естественно.

Теперь, когда мы знаем, что они лишь малая часть всего естественного, и что даже простой логарифм до сих пор мы могли использовать только при m=1, полезно для исследователей будущего узнать, как к этому относятся учёные нашего времени. Если вы спросите об этом своих учителей, и сохраните это для истории, это окажет большую помощь исследователям будущего.

# **Литература**

1. LXIX Международная научно-практическая конференция (Россия, г. Новосибирск, 22 ноября 2023 г.) <https://sibac.info/conf/technology/60/307058>

2. Universum 2024 1(118) DOI - 10.32743/UniTech.2024.118.1.16645 <https://7universum.com/ru/tech/archive/item/16645>

3. LXXIII Научные конференции СибАк <https://sibac.info/conf/technology/64/321228>

4. Конкурс «научный прорыв 2024» [https://naukaip.ru/wp](https://naukaip.ru/wp-content/uploads/2024/03/K-611.pdf?utm_medium=email&utm_source=NotiSend) content/uploads/2024/03/K-611.pdf

5. Флагман науки [https://flagmannauki.ru/files/314-](https://flagmannauki.ru/files/314-Berezin_Sergey_Viktorovich_1477.pdf) Berezin Sergey Viktorovich 1477.pdf

Любители поиска естественного порядка в современном хаосе знаний Квадрат римской пятёрки

VV VV 2024.04